# **LXDEsktop - Изменение # 74: Включить F10 в lxterminal**

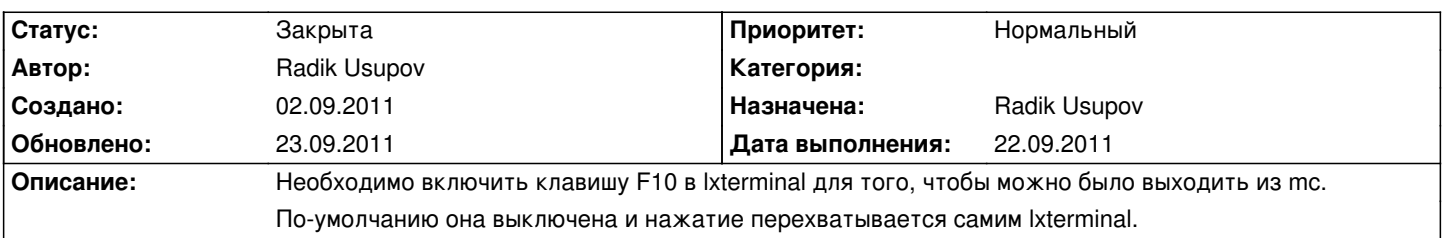

## **История**

## **05.09.2011 05:07 - Radik Usupov**

*- Параметр Готовность изменился с 0 на 30*

*- Параметр Статус изменился с Новая на В работе*

Добавил настройки. Нужно собрать дистр и проверить.

## **19.09.2011 08:23 - Radik Usupov**

Оказывается я все делал не так.

<pre>

gns\_: \$ grep -R configdir .

gns : ./Makefile.am:pkgconfigdir =  $$(libdir)/pkgconfig$ 

gns : ./data/Makefile.am:default\_configdir = \$(datadir)/lxpanel/profile/default

gns\_: ./lxterminal/data/Makefile.am:default\_configdir = \$(datadir)/lxterminal

gns\_: а теперь посмотри в /usr/share/lxpanel/profile/

gns\_: и увидишь, откуда lxpanel вообще знает о существовании /usr/share/lxde со всеми его симлинками и альтернативами </pre>

Нужно исправится и протестировать.

## **22.09.2011 15:33 - Radik Usupov**

*- Параметр Готовность изменился с 30 на 100*

*- Параметр Дата выполнения изменился на 22.09.2011*

*- Параметр Статус изменился с В работе на Решена*

Добавил этот функционал прямо в пакет lxde-lxterminal. Думаю он лишним никтому не будет.

## **23.09.2011 10:15 - Radik Usupov**

*- Параметр Статус изменился с Решена на Закрыта*